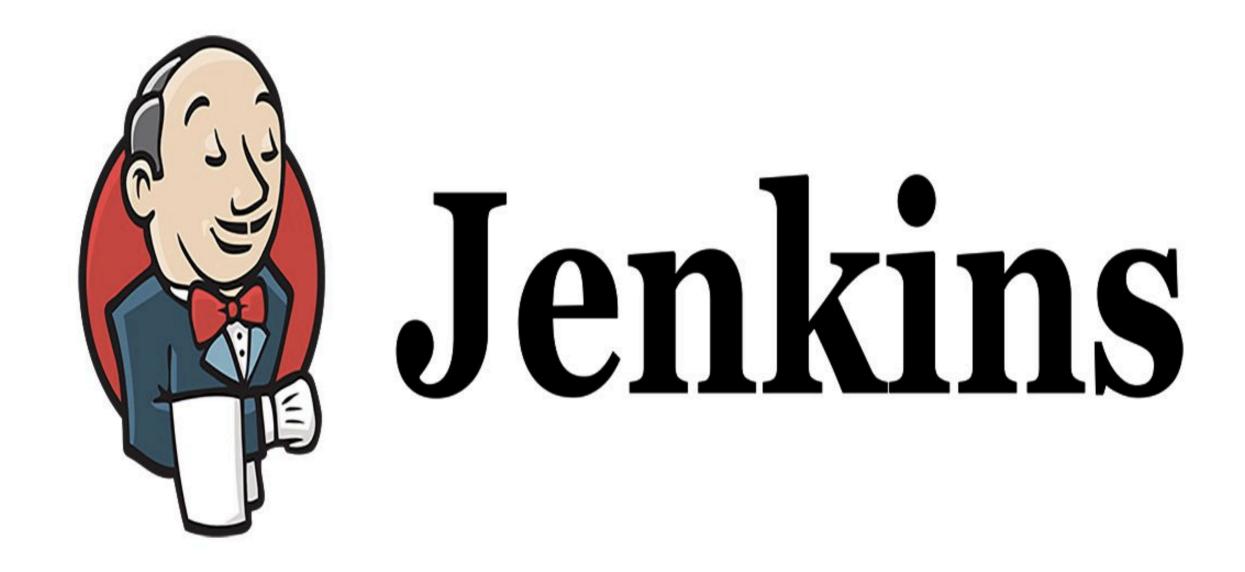

Jenkins: Install & Config Tomcat (Staging Env)

## JENKINS: Continuous Delivery

- ➤ Tomcat is an <u>application web-server</u> from the **Apache Software Foundation** that executes Java <u>servlet</u> and renders

  Web pages that include <u>Java Server Page</u> coding.
- Our Project for Tomcat :
  <a href="https://github.com/anshulc55/Jenkins\_Upgradev3/tree/master/java-tomcat-sample">https://github.com/anshulc55/Jenkins\_Upgradev3/tree/master/java-tomcat-sample</a>
- Download Tomcat:
   Windows
   Mac
   Linux/Unix
- ➤ Follow the Document —

## JENKINS: Continuous Delivery

➤ Why are we building Staging Env:

Tomcat: Env to Exec Application Code

Application Source Code

**Deploy Application** 

Jenkins Job Compile, ExecuteUnit Tests & Package Application Jenkins Job/will Deploy the Application in Dev/Production

Compile, Unit Test Build

## Will see you in Next Lecture...

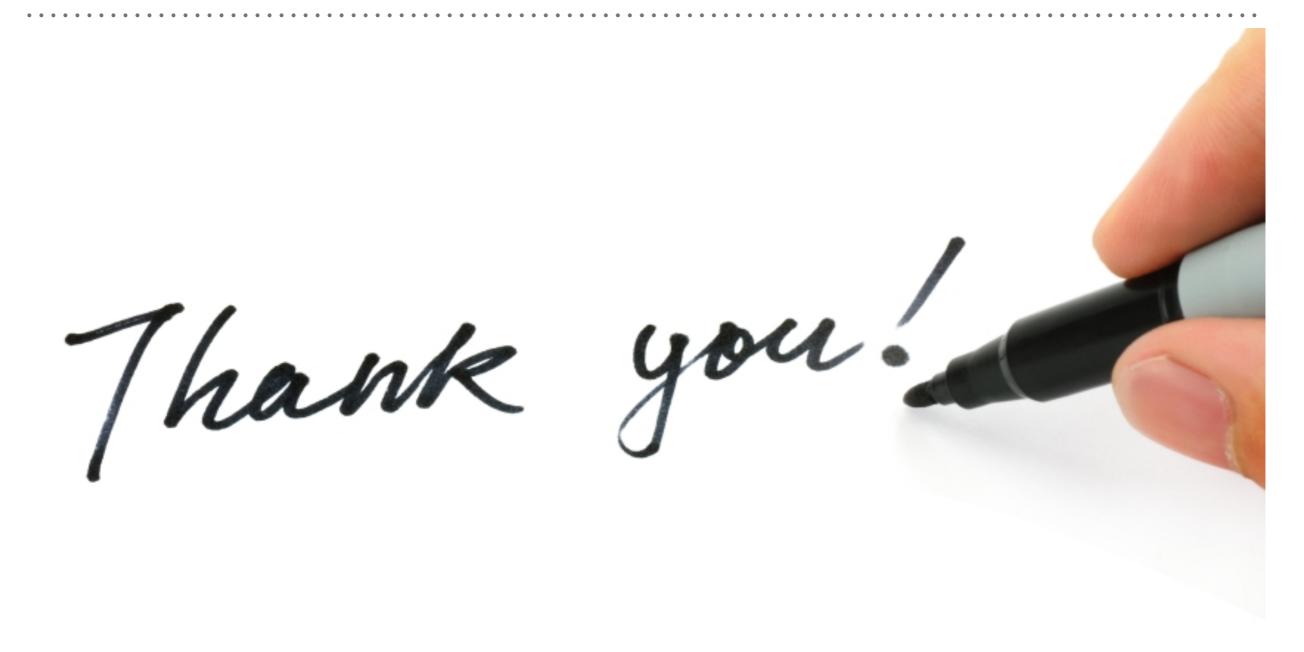